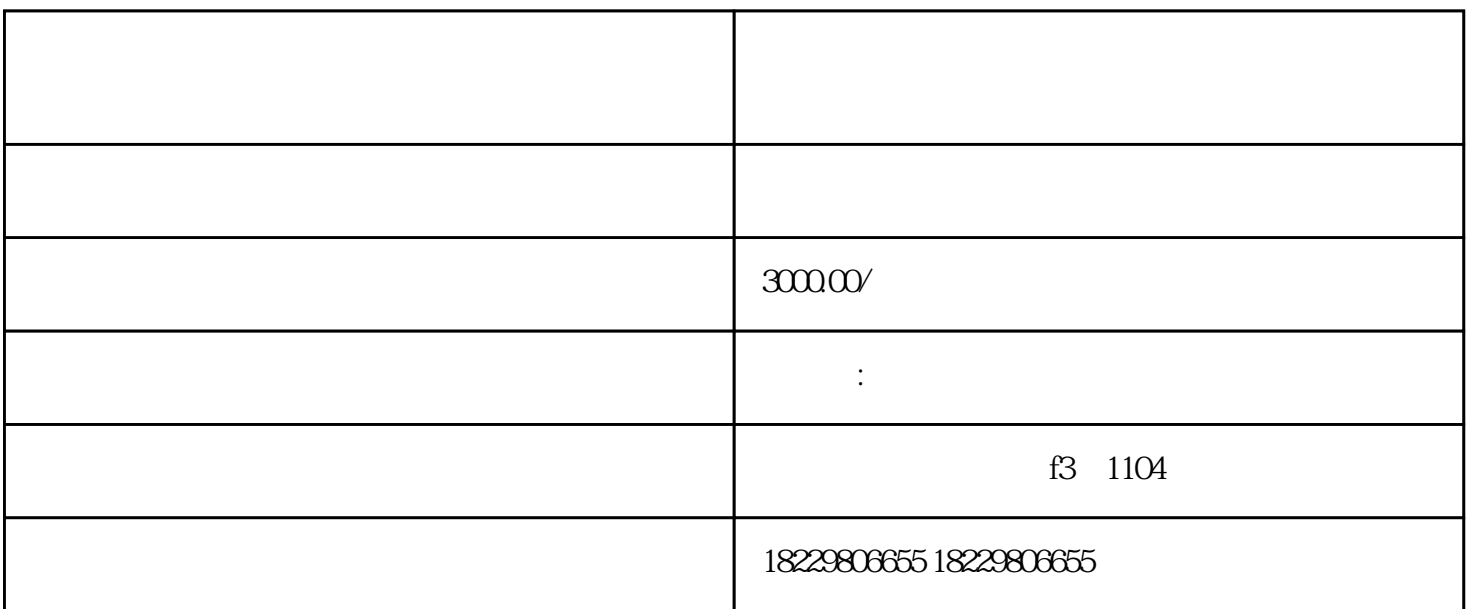

 $2.$ 

 $3.$ 

 $5.$ 

 $7.$ 

 $4.$ 

 $6.$ 

1.

- $8.$
- 
- $9.$
- $10$
- $11.$